City University of New York (CUNY) [CUNY Academic Works](https://academicworks.cuny.edu/) 

[Open Educational Resources](https://academicworks.cuny.edu/cc_oers) **City College of New York** 

2018

### Jupyter: Intro to Data Science - Lecture 9 Decision Trees

Grant Long CUNY City College

NYC Tech-in-Residence Corps

### [How does access to this work benefit you? Let us know!](http://ols.cuny.edu/academicworks/?ref=https://academicworks.cuny.edu/cc_oers/161)

More information about this work at: [https://academicworks.cuny.edu/cc\\_oers/161](https://academicworks.cuny.edu/cc_oers/161)  Discover additional works at: [https://academicworks.cuny.edu](https://academicworks.cuny.edu/?)

This work is made publicly available by the City University of New York (CUNY). Contact: [AcademicWorks@cuny.edu](mailto:AcademicWorks@cuny.edu) 

# **Data Dive Week 9: Decision Trees**

This week we take a look at *decision trees*, our second type of classification model that brings deeper into the machine learning territory. We'll be using scikit-learn in today's exercise.

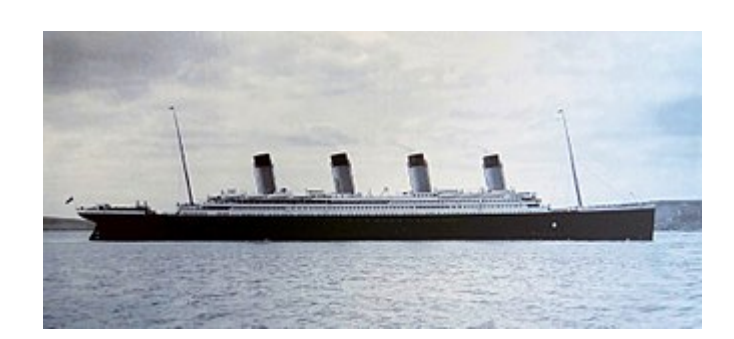

This week we'll be illustrating how decision trees work using the Titanic survivor dataset available on Kaggle [\(https://www.kaggle.com/c/titanic/data\).](https://www.kaggle.com/c/titanic/data) We'll look at a create variety of variables to help us learn predict whether a given passenger on the Titanic was able to survive. There is a ton out on the web (including here [\(https://triangleinequality.wordpress.com/2013/09/08/basic-feature-engineering-with-the-titanic-data/\)\)](https://triangleinequality.wordpress.com/2013/09/08/basic-feature-engineering-with-the-titanic-data/) about this dataset, as it's a popular among those just coming up to speed on machine learning classification models. Play around and use what you learn in class to join the Kaggle competition [\(https://www.kaggle.com/c/titanic\)](https://www.kaggle.com/c/titanic)!.

### **Data Dictionary**

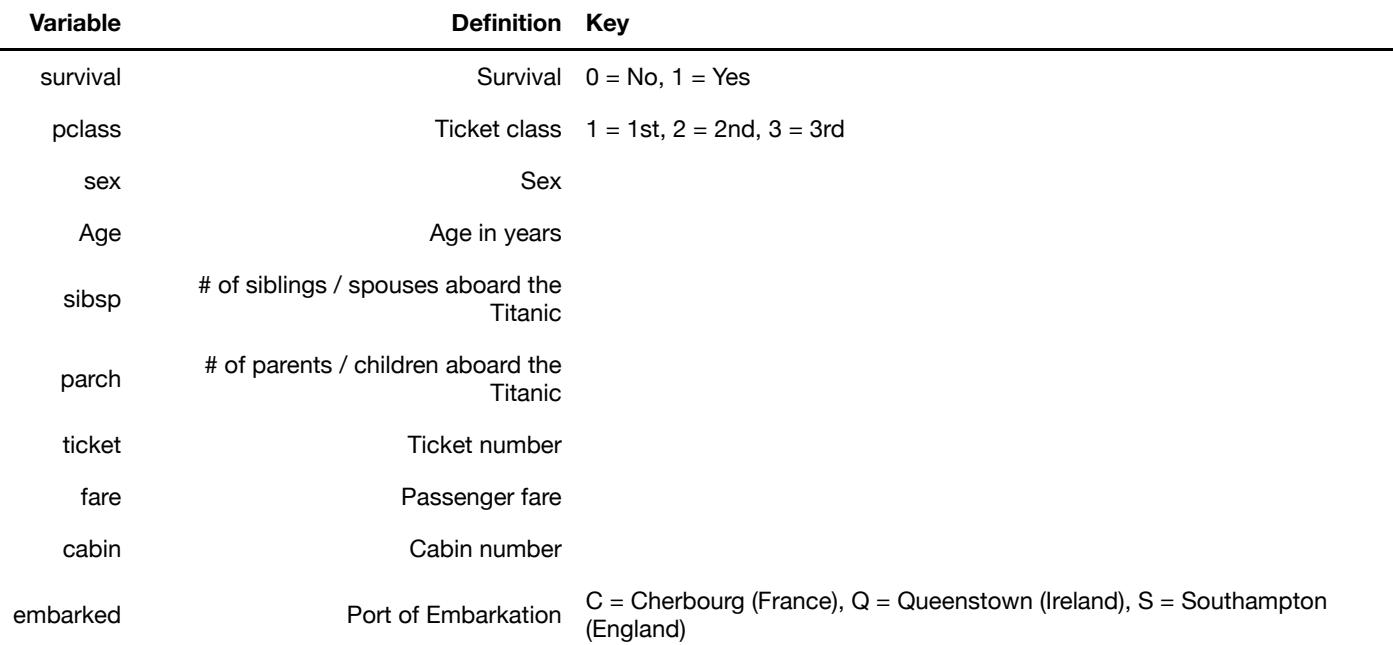

```
In [ ]: import numpy as np
        import pandas as pd
        import warnings
        import matplotlib.pyplot as plt
        from sklearn.tree import DecisionTreeClassifier
        from sklearn.linear_model import LogisticRegression
        from sklearn.metrics import accuracy_score, recall_score, precision_scor
        e, confusion_matrix
        from sklearn.model_selection import KFold, cross_val_score
        # Used for visualizing trees, but not strictly necessary
        from sklearn.externals.six import StringIO 
        from IPython.display import Image 
        from sklearn.tree import export_graphviz
        import pydotplus
        %matplotlib inline
        warnings.filterwarnings("ignore")
```
### **Load and summarize data**

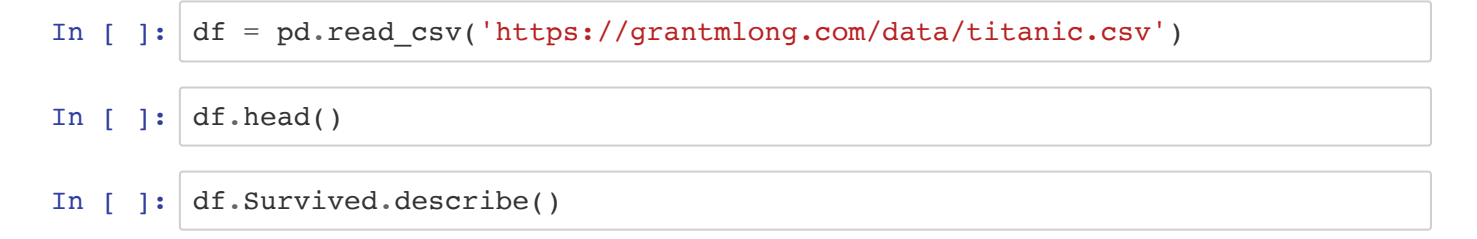

#### *Summarize survival by age.*

```
In [ ]: df.loc[(df.Survived==0), 'Age'].hist(bins=20, alpha=.6, color='red', fig
        size=[15, 5]df.loc[(df.Survived==1), 'Age'].hist(bins=20, alpha=.6, color='blue')
```
#### *Summarize survival by sex.*

```
In [ ]: df[['Sex', 'Survived']].groupby('Sex').agg(['mean', 'count'])
```
#### *Find and Count Nulls*

In  $\lceil$  ]:  $df.isna() .sum()$ 

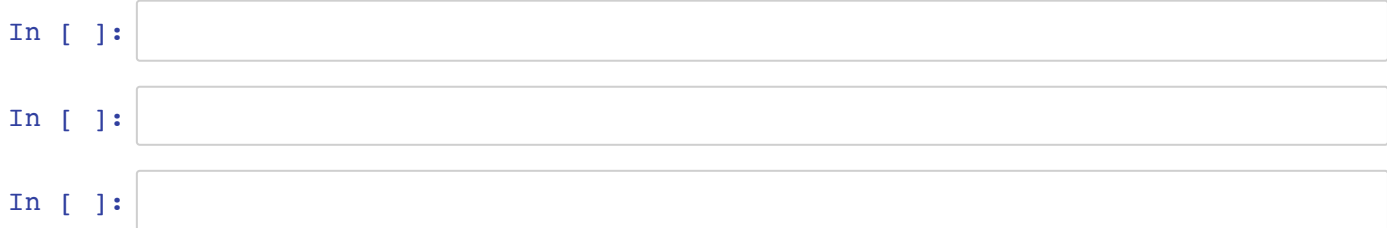

## **Data Cleaning and Feature Engineering**

Sadly sci-kit learn will only let use numeric or boolean variables to train our decision tree, so let's transform some of our variables to address that.

- Create booleans for each of the Embarkment points.
- Create a boolean for is\_male.
- Create a boolean for whether someone has a cabin.
- **TODO, time permitting:** create identifiers for passengers in A, B, C, and D cabins

Moreover, some of our ages are missing, so let's enter the missing values as 100 for now.

```
In [ ]: # Embarkment booleans
        for k in df.Embarked.unique():
             if type(k)==str:
                df['emb' + k] = (df.Embarked==k)*1# Sex boolean
        df['is male'] = (df.Sex=='male')*1# Has cabin boolean
        df.loc[:, 'has\_cabin'] = 0df.loc[df.Cabin.isna(), 'has cabin'] = 1
        # Age fill
        df.loc[df.Age.isna(), 'Age'] = 100
        print(list(df))
        df.head()
```
Let's assign a list of our clean and model ready features to a list so we can call them easily while training *our model.*

```
In [ ]: ] features = [ 'Pclass', 'Age', 'SibSp', 'Parch', 'Face', ]'emb S', 'emb C', 'emb Q', 'is male', 'has cabin']
        valid = df[features].notna() .all(axis=1)print(len(df), sum(valid))
In [ ]:
In [ ]:
```
# **Building a Decision Tree**

Now that we have variables in good shape, we can start modeling. Let's train a simple tree and see how it performs.

Note: for the documentation on DecisionTreeClassifier , see here (http://scikit[learn.org/stable/modules/generated/sklearn.tree.DecisionTreeClassifier.html\).](http://scikit-learn.org/stable/modules/generated/sklearn.tree.DecisionTreeClassifier.html)

```
In [ ]: dtree=DecisionTreeClassifier(
              criterion='entropy',
              random_state=20181105,
             max depth=5,
              #min_samples_split=2, 
              #min_samples_leaf=1, 
              #max_features=None, 
              #max_leaf_nodes=None, 
         \lambdadtree.fit(df[features], df['Survived'])
```
### **Visualize the tree.** *Note: there's a strong chance this will not work if you do not have graphviz installed.*

For more on visualizing decision trees see here

[\(https://chrisalbon.com/machine\\_learning/trees\\_and\\_forests/visualize\\_a\\_decision\\_tree/\)](https://chrisalbon.com/machine_learning/trees_and_forests/visualize_a_decision_tree/), and for more on installing graphviz see here [\(https://graphviz.gitlab.io\)](https://graphviz.gitlab.io/). To install graphviz on my Macbook Air, I used brew install graphviz .

```
In \lceil ]: dot data = StringIO()
         export qraphviz(dtree,
                          out file=dot data,
                           filled=True,
                           rounded=True,
                          feature names=features,
                           special_characters=True
         \overline{\phantom{a}}graph = pydotplus.graph_from_dot_data(dot_data.getvalue()) 
         Image(graph.create_png())
```
**Calculate metrics from in-sample performance**

```
In \lceil ]: pred survival = dtree.predict(df[features])
        print(confusion_matrix(df.Survived, pred_survival), '\n')
        print('Accuracy: %0.3f' % accuracy_score(df.Survived, pred_survival))
        print('Precision: %0.3f' % precision_score(df.Survived, pred_survival))
        print('Recall: %0.3f' % recall score(df.Survived, pred survival))
```
### **Wait, are nonlinear models actually doing better here?**

Let's run a logistic regression to compare

```
In [ ]: logreg = LogisticRegression(random_state=20181105, solver='lbfgs')
        logreg.fit(df[features], df['Survived'])
        pred survival = logreg.predict(df[features])
        print(confusion_matrix(df.Survived, pred_survival), '\n')
        print('Accuracy: %0.3f' % accuracy_score(df.Survived, pred_survival))
        print('Precision: %0.3f' % precision_score(df.Survived, pred_survival))
        print('Recall: %0.3f' % recall_score(df.Survived, pred_survival))
In [ ]:
In [ ]:
In [ ]:
```
# **Selecting Hyperparameters with Cross Validation**

- First, we use the KFold function from sci-kit learn to generate five folds for cross validation. We can show the balance of the survivor rate among the different folds to get a better idea of what's going on.
- Next, we train a different decision tree model against each of the folds and track our performance.
- Finally, we track average cv metrics for different values of our hyperparameters.

```
In \left[\right] : \left|k\right. fold = KFold(n splits=5, random state=20181105)
In [ ]: # Print the number of observations and survivor rate for 
         for train indices, test indices in k fold.split(df[features]):
               print('Train: n=%i, s_rate=%0.2f | test: n=%i, s_rate=%0.2f ' %
                     (df.loc[train_indices, 'Survived'].count(),
                      df.loc[train_indices, 'Survived'].mean(),
                      df.loc[test_indices, 'Survived'].count(),
                      df.loc[test_indices, 'Survived'].mean(),
         )\overline{\phantom{a}}
```
Creating a function to fit our model and return relevant metrics makes it easy to track cross validation **performance over different values of our parameters.**

```
In [ ]: def get cv results(classifier):
            results = []for train, test in k fold.split(df[features]):
                 classifier.fit(df.loc[train, features], df.loc[train, 'Survived'
        ])
                y predicted = classifier.predict(df.loc[test, features])
                accuracy = accuracy_score(df.loc[test, 'Survived'], y_predicted)
                 results.append(accuracy)
             return np.mean(results), np.std(results)
```
**Let's track mean and variance of accuracy for different values of the minimum samples per split.**

```
In [ ]: | hp_values = [2, 5, 7, 10, 15, 20, 50, 60, 70, 80, 90, 100, 120, 150]all mu = []all_sigma = []for m in hp_values:
              dtree=DecisionTreeClassifier(
                  criterion='entropy',
                  random_state=20181105,
                  min_samples_split=m,
                  #max_depth=m,
                  #min_samples_leaf=m, 
                  #max_features=m, 
                  #max_leaf_nodes=m, 
              )
              mu, sigma = get_cv_results(dtree)
             all mu.append(mu) all_sigma.append(sigma)
              print(m, mu, sigma)
In [ ]: ] plt.figure(figsize=(14, 5))
        plt.plot(hp_values, all_mu)
        plt.ylabel('Cross Validation Accuracy')
        plt.xlabel('Minimum Samples Per Leaf')
In [ ]: ] plt.figure(figsize=(14, 5))
        plt.plot(hp_values, all_sigma)
        plt.ylabel('Cross Validation Std Dev.')
        plt.xlabel('Minimum Samples Per Leaf')
In [ ]:
```
**Pretty cool, right? We can take a quick look again at how these results compare to logistic regression.**

- What do you make of these results?
- Is this a better model? Why or why not?

```
In [ ]: logreg = LogisticRegression(random_state=20181105, solver='lbfgs')
        get_cv_results(logreg)
In [ ]:
In [ ]:
```
## **Selecting Our Model and Applying It to Our Test Set**

**From this, it seems like min\_samples\_split=70 might provide our best fit. We can train our best model using that value.**

We can then read in our holdout test set from the Kaggle competition to enter our predictions. We'll first double check and see if our model makes sense by taking a closer look at our predictions.

```
In [ ]: dtree=DecisionTreeClassifier(
                 criterion='entropy',
                 random_state=20181105,
                min samples split=90,
             )
        # Here we train our final model against all of our validation data. 
        dtree.fit(df.loc[:, features], df.loc[:, 'Survived'])
```
*Read in our test data and apply the same transformations as our training set.*

```
In \lceil ]: test df = pd.read csv('https://grantmlong.com/data/titanic test.csv')
        # Embarkment booleans
        for k in test_df.Embarked.unique():
            if type(k) == str:test df['emb ' + k] = (test df.Embarked==k)*1
        # Sex boolean
        test df['is male'] = (test df.Sex=='male')*1
        # Has cabin boolean
        test_df.loc[:, 'has_cabin'] = 0
        test_df.loc[test_df.Cabin.isna(), 'has_cabin'] = 1
        # Age fill
        test_df.loc[test_df.Age.isna(), 'Age'] = 100# Fare fill
        test_df.loc[test_df.Fare.isna(), 'Fare'] = test_df.loc[test_df.Fare.notn
        a(), 'Fare'].median()
        print(list(test_df))
        test_df.head()
```
*Rank the most likely to survive according to our model.*

```
In [ ]: # Calculate the probability of 
        test probabilities = dtree.predict proba(test df[features])[:,1]
        test df['survival likelihood'] = test probabilitiesreadable_features = ['Name', 'Pclass', 'Sex', 'Age', 'SibSp', 'Parch',
                               'Ticket', 'Fare', 'Cabin', 'Embarked', 'survival_l
        ikelihood']
        # Find the rankings based on the probabilities
        probability_rankings = np.argsort(test_probabilities)
```
#### *Most Likely to Survive:*

In [ ]: | test df.loc[probability rankings[-20:], readable features]

#### *Most Likely to Die:*

```
In [ ]: | test df.loc[probability rankings[:20], readable features]
In [ ]:
```
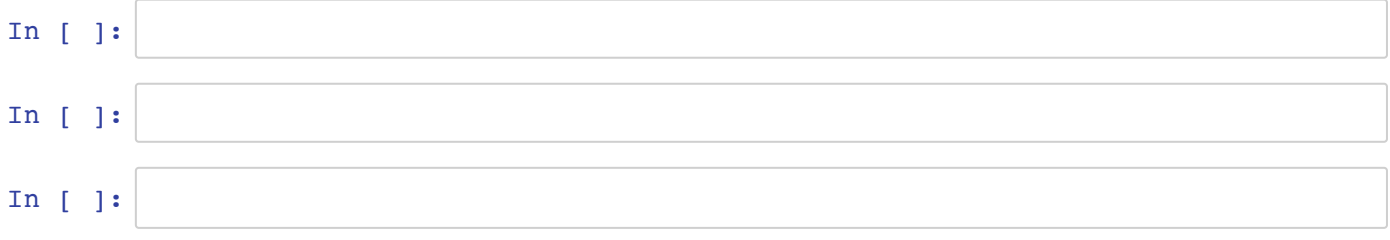